# Representing Ob jects in <sup>a</sup> Logic Programming Language with Scoping Constructs

### Joshua S. Hodas and Dale Miller

Department of Computer and Information Science University of Pennsylvania Philadelphia, PA 19104 - 6839, USA hodas@eniac.seas.upenn.edu dale@linc.cis.upenn.edu

### Abstract

We present a logic programming language that uses implications and universal quantifiers in goals and the bodies of clauses to provide a simple scoping mechanism for program clauses and constants. Within this language it is possible to define a simple notion of parametric module and local constant. Given this ability to structure programs, we explore how object-oriented programming, where objects are viewed as abstractions with behaviors, state, and inheritance, might be accommodated. To capture the notion of mutable state, we depart from the pure logic setting by adding a declaration that certain local predicates are deterministic (they succeed at most once). This declaration, along with a goal-continuation passing style of programming is adequate to model the state of objects. We also examine a few aspects of how having objects embedded in logic programming can be used to enrich the notion of object: for examples, objects may be partial (that is, may contain free variables) and non-deterministic, and it is possible not only to search for objects with certain properties but also to do hypothetical reasoning with them.

#### **Introduction**  $\mathbf{1}$

Many attempts have been made in recent years to extend logic programming with features found in object-oriented programming languages  $[2,3,5,6,12,9]$ . Much of this work has used Prolog and Horn clause as a foundation. In this paper, we start with an enrichment of Horn clause logic that contains a natural scoping mechanism and then show how aspects of object-oriented programming can be represented. Our account of state and state updates is the only place where we need to resort to a non-logical primitive. That primitive, however, is a familar one: certain predicates will be declared to be deterministic; that is, if they succeed, only their first solution is returned and the remaining ones are discarded.

### 2 A Logic for Scoping Clauses and Constants

Various extensions to the foundation of logic programming have been proposed to provide scoping constructs for program clauses and constants. We shall base our language on a logic similar to N-Prolog [8], the intuitionistic clausal system of [4,13,14], and the hereditary Harrop formulas of [15,16,17]. Since a simple modication of the latter logic is the logic we consider here, we refer to it simply as  $hH'$ . We briefly describe  $hH'$  from an operational pointof-view below. The reader interested in proof theoretic semantics should refer to the papers mentioned above.

Positive Horn clauses are universally quantified formulas of the form

$$
A \quad : \quad B_1, \ldots, B_n \quad (n \geq 0),
$$

where  $A, B_1, \ldots, B_n$  are atoms. In order to provide for scoping of program clauses during execution, we shall need to introduce the notion of a current program, that is, a stack of program clauses, and a current signature, that is, a stack of constants. Implications in the body of clauses and in goals specify clauses that should be added to the current program. In particular, the atomic formulas  $B_i$  can be replaced with more complex formulas of the form

$$
H_1 \wedge \ldots \wedge H_m \implies B_i \quad (m \ge 0),
$$

where  $H_1, \ldots, H_m$  are Horn clauses and  $\Rightarrow$  is the converse of :-. To prove such a goal the clauses  $H_1, \ldots, H_m$  are first loaded into the current program and only then is the atom  $B_i$  is attempted. After  $B_i$  succeeds or fails, these clauses are discharged (removed from the current program). If we consider Horn clauses to be of *order* 0, then clauses with at least one such implicational formula in its body would be of order 1. Clauses of order 2 would then result from permitting the clauses  $H_1, \ldots, H_m$  to be of order 0 or 1. The logic  $hH'$  contains clauses of all orders. We shall also include formulas where the consequence of the implication => is a conjunction, in which case the clauses in the antecedent of  $\Rightarrow$  are scoped over all conjuncts. The antecedent of  $\Rightarrow$  may not be a disjunction.

Providing scope to individual, function, and predicate constants can be accommodated by using universal quantifiers over goal formulas. Universal quantifiers will be written as all  $x_1, \ldots, x_n \setminus$ , for  $n > 0$ . In order to prove the universally quantified goal all  $x \setminus G(x)$ , some "new" constant (that is, a constant not in the current signature), say c, is added to the current signature and is used to instantiate this goal. The resulting goal,  $G(c)$ , is attempted. After this instance succeeds or fails, the constant c is discharged (removed from the current signature). Thus the interpretation of implications and universal quantification in goals is similar: the first provides scope to clauses and the second to constants.

In implementations of this logic that use free (logic) variables and unification, these extensions provide some complications not found in implementations of Prolog. First, it is possible for the current program to contain free variables. This can happen, for example, when trying to prove the formula

$$
H_1 \wedge \ldots \wedge H_m \implies B_i,
$$

if some  $H_i$  contains a variable free. (In this language, quantifiers must often be explicitly written. For instance, variables not explicitly quantied in the clauses  $H_i$  will be assumed to be bound around the outermost clause in which they are embedded.) An example of this will be seen in the latter part of this paper. To correctly enforce scoping of constants, unication must be modified so that a scoped constant does not escape its intended scope. This restriction amounts to requiring that when a new constant is introduced, all free variables in the current goal and program be marked so that no instantiation of them will be to terms that contain that constant. The paper [15] presents a proof procedure that is sound and (non-deterministically) complete for the intuitionistic theory of  $hH'$ .

On top of  $hH'$  we wish to add a syntax for modules similar to the one presented in [16]. Thus, certain names, called module names, will be used to denote (possibly parametric) collections of program clauses. For example, the module declaration

MODULE mod
$$
(x_1, \ldots, x_n)
$$
.

\nLOGAL  $y_1, \ldots, y_m$ .

\n
$$
H_1(x_1, \ldots, x_n, y_1, \ldots, y_m)
$$

\n
$$
\vdots
$$

\n
$$
H_p(x_1, \ldots, x_n, y_1, \ldots, y_m)
$$

associates to mod the parameters  $x_1 \ldots, x_n$ , the local constants  $y_1, \ldots, y_m$ , and the clauses (of  $hH'$ )  $H_1, \ldots, H_p$ , which may contain free occurrences of the variables  $x_1, \ldots, x_n$  and constants  $y_1, \ldots, y_m$ . Modules are used within goal formulas using the syntax  $mod(t_1, \ldots, t_n) \implies B$ . This syntax is considered only as short-hand for the formula

all 
$$
y_1, ..., y_m
$$
  
\n $[(H_1(t_1,..., t_n, y_1,..., y_m), ..., H_p(t_1,..., t_n, y_1,..., y_m)) \Rightarrow B].$ 

Here, we overload the symbols  $y_1, \ldots, y_m$  to be constants in the LOCAL declaration and bound variables in the displayed formula above. In general, this overloading should not cause problems. Also, in this example, it is assumed that the formula B and the terms  $t_1, \ldots, t_n$  do not contain occurrences of  $y_1, \ldots, y_m$ . We may always assume this since the names of bound variables (and local constants) can be changed as needed.

An important programming style that we shall use in this paper can be referred to as goal-continuation passing. We use this term whenever a predicate takes as an argument a goal to be called after augmenting the current program or signature. Thus, the goal will be carried from one environment to another. For example, consider the clause

 $p(X,G)$  :- all  $y \setminus (assoc(y,X) \Rightarrow G)$ .

where assoc is some binary predicate symbol.

To prove the goal  $p(a, G)$  requires adding a new constant, say c, and a new clause, assoc(c,a) and then calling the goal G. In a sense, G was carried from one context to this augmented context.

For the purposes of making examples easier to present, we shall assume that there is a special goal top that is the top-level of our interpreter; an attempt to prove top causes a prompt to appear, a goal to be read from the keyboard, that goal to be attempted, and answer substitutions to be printed. Those steps are repeated until the special goal pop is seen, in which case, the most recent call to top succeeds. If mod0 is a module, then entering the  $\gamma$  goal mod0 =  $\rightarrow$  top at the top-level causes the next prompt to be issued from a top-level that has access to the clauses and local constants contained in mod0. Similarly, attempting to prove the goal  $p(a, top)$ , where p is defined as above, will result in invoking a new top-level in which a new constant, say c, and the new clause,  $assoc(c, a)$ , are available.

Many of the features  $hH'$  are available in the logic programming language  $\lambda$ Prolog language [19]. The examples in this paper have been developed and tested using the eLP implementation of  $\lambda \text{Prolog}$  [7].

## 3 Modules cum Objects

Several recent papers have suggested that, in the setting of positive Horn clauses, the proper view of objects is not as a pairing of state information with a set of behaviors, but rather simply as a set of behaviors. For example, in [12] ob jects are identied with parameterized modules of Prolog clauses and a goal that is used to "send a message" to an object is proved within the module corresponding to that object.  $hH'$  supports a similar notion of ob ject-sans-state by identifying them as abstract data types as outlined in [15]. For example, a module for an ob ject representing a locomotive (based on one in [12, pages 47-54]) could be given by:

```
MODULE locomotive.
LOCAL train.
```

```
make_train(train(S,Cl,Co),S,Cl,Co).
color(train(S,Cl,Co),Cl).
speed(train(S,Cl,Co),S).
country(train(S,Cl,Co),Co).
journey_time(Train,Distance,Time) :-
       speed(Train,S), Time is Distance div S.
```
A query about a particular train, such as how long one that travels 30 miles per hour will take to go 100 miles, would then be posed as:

```
?- locomotive ==> top.
?- make_train(Tr,30,blue,usa),journey_time(Tr,100,Time).
Tr = \text{train1}(30, \text{blue}, \text{usa})Time == 3.333333.
```
Here the function constant train1 is just the new constant created for the local constructor: it will be different each time the module is loaded.

A point that should be made about this example is that a locomotive could just as well be built via its selectors. A French train that travels 125 miles per hour could be built, and a trip time computed, by the following query:

```
?- locomotive ==> top.
?- country(L,france),speed(L,125),journey_time(L,250,Time).
L = \text{train2}(125, C1, \text{france})Time == 2.
```
This example also demonstrates the possibility of having partially described ob jects, where certain descriptors are left uninstantiated. This is a natural outgrowth of the Prolog proof procedure and will be useful in the dicussion of hypothetical object queries in Section 6.2.

The scoping rules of  $hH'$  are quite strict. Any query that would result in a locally defined constant being brought out of its scope will fail. By beginning these examples with locomotive  $==$  top, the subsequent query in each example is brought into the scope of the locally defined constructor. If the last example is instead posed as

```
?- locomotive ==> (country(L,france), journey_time(L,250,2),
                   speed(L,Speed)).
```
no.

it fails, since the scope of the imported module (and hence its local constants) ends at the end of the second line. For this goal to succeed it must be posed with an explicit existential quantifier.

```
?- locomotive ==> exists L \setminus (
                      country(L,france), journey_time(L,250,2),
                      speed(L,Speed)).
```
Speed  $== 125$ .

Thus, if we exclude the use of top, the data type is truly abstract, accessible only through its constructors and destructors.

#### $\overline{\mathbf{4}}$ Introducing State

The technique of goal-continuation passing can be used to introduce a notion of state. An obvious method for implementing mutable state in Prolog is to augment the database with predicates corresponding to the objects. An ad-hoc way of accomplishing this in a traditional Prolog is through the use of the extralogical assert, as in:

```
?- assert(object(state)).
? - \text{goal}.
```
In  $hH'$ , the proof of an implicational goal is used with a continuation on the right hand side to achieve a similar result, as in:

```
?- object(state) => goal.
```
A very simple program for maintaining a database of switch values using this technique is given by:

```
MODULE switch(Name).
LOCAL register.
setting(Name,Setting) :- register(S), S = Setting.set_on(Name,Goal) :- register(on) => Goal.
set_of(\texttt{Name},\texttt{Goal}) :- register(off) => Goal.
```
Class definition modules are generally accompanied by a clause for a predicate used to create objects of the class, such as make switch(Name,Goal) :- switch(Name) ==> Goal. When this module is loaded, as when proving make\_switch(sw1,top), a new constant is created for the LOCAL predicate register. The 3 clauses from the module are then loaded into the current program, instantiated with the name of the switch, sw1, and the new local constant. In this way a correspondence is set up between the object's name and the predicates used to represent its storage. That storage can be accessed only through the methods provided.

This module could be used as follows:

```
?- make_switch(sw1,top).
?- set_on(sw1,top).
?- set_off(sw1,top).
?- setting(sw1, S).
S == off.yes.
```
There is a problem with this example that is best demonstrated by continuing the last query where it left off.

```
?- setting(sw1, S).
S == off;S == on:n<sub>0</sub>
```
When an implication is to be proved, the term on the left of the implication is added to the current program, and an attempt is made to prove the term on the right. This means that as implicational goals are nested (as is the effect here), clauses are added to the program, but none are discharged. Thus in proving the goal set off(sw1,top) a new state value for sw1 was added, but the old state also remained. While this can be seen as a feature and not a  $bug$  — there have been proposals suggesting that objects with their full state history available might be useful in certain database applications  $[2]$  — for most applications one would expect an object to have only a single state. To this end we have introduced a new special declaration STATE which has the same basic meaning as LOCAL (that is, it can be used to create new scoped predicate constants), but these predicates will now be deterministic. When a predicate constant is created by a STATE declaration, any attempts to prove goals involving that predicate will succeed at most once. The difference between these two declarations can be seen in the following example:

```
MODULE example1. The module example is a module example of \blacksquareLOCAL R
                               STATE R
set(Va1,Goal) :- R(Va1) => Goal. set(Va1,Goal) :- R(Va1) => Goal.
get(Val) : R(U), U = Val. get(Val) :- R(U), U = Val.
?- example1 ==> set(1, set(2, top)). <br> ?- example2 ==> set(1, set(2, top)).
?- get(X). ? - get(X).
X = 2; X = 2;
X = 1; no
                               7 -?-
```
Using example2,  $get(t)$  succeeds if and only if  $t$  unifies with the most recently set value; old values are not accessible within the call to top. The definition of STATE relies on several details of the actual proof procedure used. In particular, it assumes that the clauses added to the database in an implicational goal are added at the top of the database and that clause selection is top-down and depth-first. In this regard it is certainly extralogical, though it is related to the deterministic and once declarations in various logic programming languages. There is some evidence that this, or a similar construct, has a reasonable semantics in linear logic [3]. In any case, it is less problematic than general assert/retract. In particular, the nested goals are fully backtrackable, a feature that will be illustrated in Section 6.

#### $\overline{5}$ **Inheritance**

An important feature of object oriented systems is inheritance, the ability to describe the features of a new class of objects in terms of a existing classes. The *subclass* being defined *inherits* all of the attributes (state information and methods) of the *superclasses* in terms of which it is being defined. It is easy to extend the style of programming demonstrated in the last section

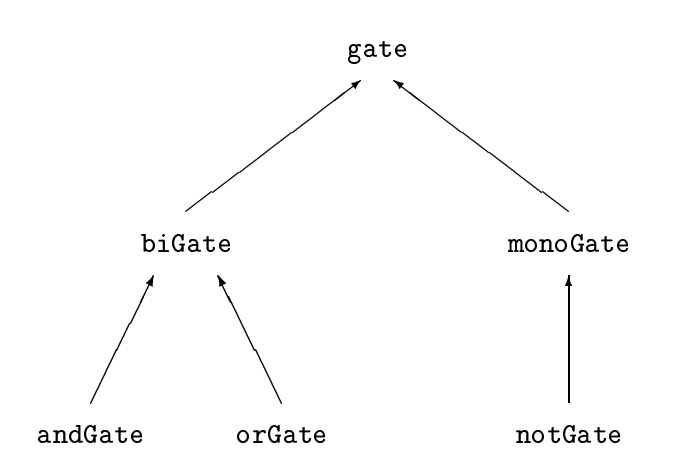

Figure 1: The class hierarchy for logic gates

to represent a class structure with multiple inheritance (though only single inheritance will be shown here).

To demonstrate this idea we will consider modelling simple digital logic circuits. In this system there are two sorts of objects: wires and gates. Wires are represented by just one class while six classes are used to represent the logic gates. The six gate classes are organized into a hierarchy as shown in Figure 1. This example is inspired by the circuit simulator used in [1, pages  $219{-}230$  but differs in that here wires and gates are objects while in [1] only wires are objects.

The root class gate is defined by the parametric module below and represents the most abstract notion of a logic gate. It specifies only the features common to all logic gates.

```
MODULE gate(Gate,OutputWire).
STATE reg.
reg(OutputWire,off).
class(Gate,gate).
output(Gate,Wire) :- reg(W, _), Wire = W.state(Gate,State) :- reg(\_S), State = S.
setOutput(Gate, Out, G) :- output(Gate, OldW), state(Gate, State),
                          reg(Out,State) =>
                              setSignal(OldW,off,setSignal(Out,State,G)).
alert(Gate,G) :- computeState(Gate, New), output(Gate, Wire),
                 reg(Wire,New) => setSignal(Wire,New,G)).
```
In order to create a gate, we use the predicate make\_gate, defined by the clause

make\_gate(Gate,OutWire,G) :- gate(Gate,OutWire) ==> G.

Here, Gate is the name of the gate being created and OutWire is the name of the wire connected to the gate's output channel. All the make-clauses for a program would generally be gathered into a single module. See Figure 2 for an example.

The class definition for gates specifies two instance variables whose storage is represented by the predicate reg. The first position is used for the name of the wire object that is connected to the output of the gate. The second stores the current output value of the gate. Selectors are provided to check the value of both of these variables but only the name of the output wire can be changed directly. The gate can be sent an alert message that directs it to recompute its output value. The details of this computation are not, however, specied within the module. The gate class is, therefore, what Smalltalk-80 programmers refer to as an abstract superclass. Such a class is not intended to have instances created, since such instances would lack crucial functionality. Rather they are intended to represent the common aspects of two classes, neither of which properly contains the other [11].

The abstract class biGate given by:

```
MODULE biGate(Gate,InputA,InputB)
STATE reg.
reg(InputA,InputB).
class(Gate,biGate).
inputA(Gate,Wire) :- reg(W, _), Wire = W.inputB(Gate,Wire) :- reg(\_,W), Wire = W.
setInputA(Gate, InpA, G) :- inputA(Gate, OldA), inputB(Gate, InpB),
     reg(InpA,InpB) => addGate(InpA,Gate,remGate(OldA,Gate,alert(Gate,G))).
setInputB(Gate,InpB,G) :- inputA(Gate,InpA), inputB(Gate,OldB),
     reg(InpA,InpB) => addGate(InpB,Gate,remGate(OldB,Gate,alert(Gate,G))).
```
is used to describe those attributes common to all gates that have two input wires. Wire objects maintain a list of the names of gates to which they carry input. This list is maintained by the addGate and remGate methods defined for the wire class (see Figure 2). Therefore, when a biGate (or monoGate) is created with

```
make_biGate(Gate,InpA,InpB,Out,G) :-
   addGate(InpA,Gate, addGate(InpB,Gate,
        make_gate(Gate,Out,(biGate(Gate,InpA,InpB) ==> G)))).
```
(which species its name and the names of its input and output wires) it begins by informing the two input wires that they should add the gate being created to their respective lists. It then creates a set of methods for this gate that will include the methods from the generic gate description, as well as those for a biGate. This is accomplished by calling make gate, and passing it, as a continuation, a goal that includes loading the biGate specification instantiated to the same gate name.

The biGate module specifies that a two input gate features a second binary storage predicate (though it uses the same local name, reg, it will be instantiated to a different constant than the one used to store the gate's output wire and state) which stores the names of the wires carrying input to the gate. To insure that the circuit remains consistent, the methods for changing the inputs of the gate send messages to the old and new input wires telling them to update their respective gate lists.

Finally, the concrete class andGate is given by:

```
MODULE andGate(Gate)
class(Gate,andGate).
computeState(Gate,on) :- inputA(Gate,WireA), signal(WireA,on),
                         inputB(Gate,WireB), signal(WireB,on).
computeState(Gate,off) :- inputA(Gate,WireA), signal(WireA,off).
computeState(Gate,off) :- inputB(Gate,WireB), signal(WireB,off).
```
A member of this class is built using the predicate dened with the clause:

```
make_andGate(Gate,InpA,InpB,Out,G) :-
     make_biGate(Gate,InpA,InpB,Out,(andGate(Gate) ==> alert(Gate,G))).
```
which specifies that an and-gate is just a two input gate together with the knowledge of how to compute its output value. When an andGate is created it is immediately told to compute its initial state based on the signals being carried on its input wires. The same sort initialization is used in the creation of an orgate or a not Gate. The remaining class definitions for the circuit simulator example are given in Figure 2. One predicate worth examining is the setSignal method for the class wire. The notify predicate is entirely local to setSignal. Since, G (the eventual continuation) is free in it, notify can be written with only a single argument.

### 6 Logic Programming as an Enhancement to Objects

A motivating factor behind our research has been a desire to not only enhance logic programming by adding object-oriented extensions but also enhance objects with logic programming features. We describe two such enhancements to object-oriented programming that arise from this approach to embedding it into logic programming.

### 6.1 Searching Over Objects

In traditional ob ject-oriented languages it is possible to query an individual ob ject about its current state, but there is generally no way to search through the entire space of objects for those objects which satisfy a given constraint. (Such a facility could be programmed in Smalltalk-80 as a method for the system dictionary object, but this sort of direct global manipulation of the ob ject space is considered bad style.) It is possible, in this system, to use

```
MODULE orGate(Gate)
class(Gate,orGate).
computeState(Gate,on) :- InputA(Gate,WireA), signal(WireA,on).
computeState(Gate,on) :- InputB(Gate,WireB), signal(WireB,on).
computeState(Gate,off) :- InputA(Gate,WireA), signal(WireA,off),
                          InputB(Gate,WireB), signal(WireB,off).
MODULE uniGate(Gate,InputWire)
STATE reg.
reg(InputWire).
class(Gate,uniGate).
input(Gate,Wire) :- reg(W), Wire = W.setInput(Gate,Inp,G) :- input(Gate,OldW),
      reg(Input) => addGate(Inp,Gate,remGate(OldW,Gate,alert(Gate,G))).
MODULE notGate(Gate)
class(Gate,notGate).
computeState(Gate,off) :- Input(Gate,Wire), signal(WireA,on).
computeState(Gate,on).
MODULE wire(Wire).
STATE reg.
reg(off,[]).
class(Wire,wire).
signal(Wire,Signal) :- reg(S, _), S = Signal.setSignal(Wire,Sig,G) :-
   all notify\ (notify([]) :- G,all H, T\left( (notify([H|T]) :- alert(H,notify(T))))
                     = (Reg(_,Outs),reg(Sig,Outs) = notify(Outs))).
addGate(Wire,Gate,G) :- reg(Sig,Outs), reg(Sig,[Gate|Outs]) => G.
remGate(Wire,Gate,G) :- reg(Sig,Outs), delete(Gate,Outs,NewOuts),
                        reg(Sig, NewOuts) \Rightarrow G.MODULE circuit simulator.
make_wire(Wire, G) :- wire(Wire) ==> G.
make_gate(Gate,OutWire,G) :- gate(Gate,OutWire) ==> G.
make_biGate(Gate,InpA,InpB,Out,G) :-
      addGate(InpA,Gate, addGate(InpB,Gate,
                  make_gate(Gate,Out,(biGate(Gate,InpA,InpB) ==> G)))).
make_andGate(Gate,InpA,InpB,Out,G) :-
      make_biGate(Gate,InpA,InpB,Out,(andGate(Gate) ==> alert(Gate,G))).
make_orGate(Gate,InpA,InpB,Out,G) :-
      make_biGate(Gate,InpA,InpB,Out,(orGate(Gate) ==> alert(Gate,G))).
make_uniGate(Gate,Inp,Out,G) :-
      make_gate(Gate,Out,(uniGate(Gate,Inp) ==> G)).
make_notGate(Gate,Inp,Out,G) :-
      make_uniGate(Gate,Inp,Out,(notGate(Gate) ==> G)).
```
Figure 2: The remaining code for the circuit simulator

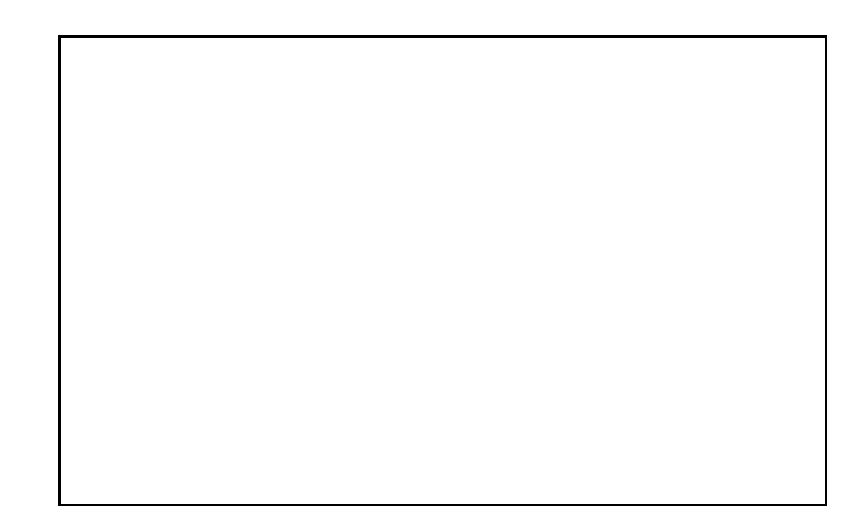

Figure 3: A sample half-adder circuit

Prolog's built-in search facility to ask questions about the database of objects. The circuit simulator program will be used for an example. Figure 3 shows a half-adder circuit. This circuit can be built with the following interaction, which also turns on the wire a. All the other wires are off by default:

```
?- circuit_simulator ==> top.
?- make_wire(a, make_wire(b, make_wire(c,
      make_wire(d, make_wire(e, make_wire(s, top)))))).
?- make orGate(or1,a,b,d,top).
?- make_andGate(and1,a,b,c,top).
?- make_notGate(not1,c,e,top).
?- make_andGate(and2,d,e,s,top).
?- set_signal(a,on,top).
```
It is then possible to ask which wires are currently carrying positive signals.

```
?- signal(Wire,on).
Wire == s;Wire == e;Wire == d;Wire == a;no
```
Note that the search facility is quite powerful. In this example it will find any ob ject which responds (succeeds) to a signal/2 method, even if it is not in the class of wire objects. A technique that we have adopted for constraining the search is to include a class-name predicate in the methods for an object. In the circuit simulator example we have used the predicat class/2 for this purpose, though the name, of course, is arbitrary. This predicate can be used to limit the scope of search to a specific class of objects and its subclasses (since an object will have a class axiom for each class above it in the hierarchy). A constrained version of the above query would be posed as:

```
?- class(Wire,wire),signal(Wire,on).
```
The ability to use such straightforward generate-and-test techniques opens up new possibilities for object-oriented systems, and in particular for objectoriented database systems. It is surprising how few papers investigating objects in logic have discussed this possibility; see  $[9,12]$  for some discussion.

### 6.2 Hypothetical Queries

In Section 4 it was stated, without justification, that the pairing of implicational goals with the STATE declaration has distinct advantages over  $\texttt{assert}/\texttt{retract}$  as a method of implementing mutable state. A major advantage is the ability to pose hypothetical queries about the object space. While this paper has relied heavily on a continuation-passing style of programming, thus far the continuations passed have been open-ended, stretching out to the end of program execution. Hypothetical queries use a closedended continuation to ask "what-if" questions. For instance, continuing from the end of the last example, we can ask whether turning on the wire b will cause the half-adder's carry-out wire (c) to be enabled:

?-  $set$ \_signal(b, on, signal(c,on)). yes.

Here, the set signal message to <sup>b</sup> sets up <sup>a</sup> lengthy computation which propagates the state change through the network. When the network settles, the one remaining task is to execute the continuation, which has been maintained by being passed from object to object as the computation progressed. In this case, that continuation is just the query  $signal(c,on)$ , which succeeds in the new circuit state. The nested implicational goals then succeed one by one, eventually causing the original query to succeed. If the query had failed, the system would backtrack looking for alternative solutions; in this example no backtrack points are available, and the entire goal would fail. In either case, the implication discharges its assumption and the circuit is left in its original state. This type of query can also be combined with a generate-and-test query of the type demonstrated in the last section. It is thereby possible to ask queries of the form:

```
?- set_signal(b, State, signal(c,off)).
State == off;
no
```
which will drive the network through a series of possibilities based on different signal values for the wire b, backtracking as necessary, until a settled state is found in which c is enabled. The trace of this proof is interesting. The proof of set signal leads to a new state for the wire b being added to the current program. This state, however, has an uninstantiated logic variable in place of the signal value. The proof then sends an alert message to and1 (as part of the proof of the local procedure notify) which attempts to compute its new state based on the signal values of its input wires. It picks the first clause for computeState and this forces the uninstantiated signal value stored for the signal on b to instantiate to on. Eventually the computation propagates through the circuit, but the continuation signal(c,off) fails. This causes a backtrack to the point at which the signal value was committed, and the proof is reattempted, picking the third clause of computeState (since the second clause cannot be used given the current signal on wire a). The signal on b is instantiated to off and this value is propagated. This time the continuation succeeds. If there were other values for b (or other proofs paths with the same value) which would allow the entire proof to succeed, these would be presented as well.

## 7 Conclusion

We have shown how a logic programming language with scoping constructions for constants and program clauses can be used to model several aspects of ob ject oriented programming. To capture state and state changes, a nonlogical feature was required, that of declaring a local predicate to be deterministic. Given this mild departure from logic, mutable state can adequately be modeled. Via an example, we showed how search and hypothetical reasoning, integral parts of logic programming, can be easily performed with ob jects.

There have been proposals to add scoping to Horn clauses that are in some senses less dynamic and open than the one based on the intuitionistic implication used in this paper. The examples in Section 5 illustrate why this more dynamic notion of scoping may be needed. In particular, abstract object classes refer to predicates that are defined only later when members of concrete ob ject classes are created. This style of programming would not be possible using the proposal presented in [10,18].

We hope in the future to extend the analysis of this programming style in several directions. The question of how a class definition might redefine an inherited method will be investigated, as will changes to the current syntax to make continuation-passing implicit. It is expected that this may lead to a syntax similar to the \dynamic predicates" of [5]. Another area of interest is how paramaterized modules might be implemented in a more efficient manner, avoiding the need to load multiple copies of a segment of code.

### Acknowledgements

Both authors are supported in part by grants ONR N00014-88-K-0633, NSF CCR-87-05596, DARPA N00014-85-K-0018, and ARO DAAL03-89-C-0031PRI. They would like to thank Amy Felty, John Hannan, Remo Pareschi, Lynn Stein, Ehud Shapiro, David S. Warren, and the ICLP90 reviewers for their helpful comments.

### References

- [1] Harold Abelson, Gerald Jay Sussman, and Julie Sussman. Structure and Interpretation of Computer Programs. MIT Press / McGraw-Hill, 1985.
- [2] R. Agrawal and N. H. Gehani. ODE (ob ject database and environment): The language and the data model. SIGMOD, pages 36-45, 1989.
- [3] Jean-Marc Andreoli and Remo Pareschi. Linear objects: logical processes with built-in inheritance. In Logic Programming: Proceedings of the Seventh International Conference, 1990.
- [4] Anthony J. Bonner, L. Thorne McCarty, and Kumar Vadaparty. Expressing database queries with intuitionistic logic. In Logic Programming: Proceedings of the North American Conference, pages  $831-850$ , 1989.
- [5] Weidong Chen and David Scott Warren. Objects as intensions. In R. Kowalski and K. Bowen, editors, Logic Programming: Proceedings of the 5th International Conference and Symposium, pages  $404-419$ . MIT Press, 1988.
- [6] John S. Conery. Logical ob jects. In R. Kowalski and K. Bowen, editors, Logic Programming: Proceedings of the 5th International Conference and Symposium, pages  $420-434$ . MIT Press, 1988.
- [7] C. Elliot and F. Pfennig. eLP, a common lisp implementation of  $\lambda$ Prolog. January 1989.
- [8] D. M. Gabbay and U. Reyle. N-prolog: An extension of prolog with hypothetical implications. i. The Journal of Logic Programming, 1:319– 355, 1984.
- [9] H. Gallaire. Merging objects and logic programming: Relational semantics. In  $AAAI$ , pages 754-758, 1986.
- [10] L. Giordano, A. Martelli, and G. Rossi. Local denitions with static scope rules in logic programming. In *Proceedings of the FGCS Interna*tional Conference, pages 389-396, 1988.
- [11] Adele Goldberg and David Robson. Smalltalk-80: The Language. Addison Wessley, 1989.
- [12] F. G. McCabe. Logic and Objects: Language, application, and implementation. PhD thesis, Imperial College of Science and Technology, 1989.
- [13] L. Thorne McCarty. Clausal intuitionistic logic I. fixed point semantics. The Journal of Logic Programming,  $5:1-31$ , 1988.
- [14] L. Thorne McCarty. Clausal intuitionistic logic II. tableau proof procedure. The Journal of Logic Programming, 5:93-132, 1988.
- [15] Dale Miller. Lexical scoping as universal quantication. In Logic Programming: Proceedings of the Sixth International Conference, pages 268-283, 1989.
- [16] Dale Miller. A logical analysis of modules in logic programming. The Journal of Logic Programming, pages  $79-108$ , 1989.
- [17] Dale Miller, Gopalan Nadathur, Frank Pfenning, and Andre Scedrov. Uniform proof systems as a foundation for logic programming. To appear in the Annals of Pure and Applied Logic.
- [18] L. Monteiro and A. Porto. Contextual logic programming. In Logic Programming: Proceedings of the Sixth International Conference, 1989.
- [19] Gopalan Nadathur and Dale Miller. An overview of  $\lambda$ Prolog. In R. Kowalski and K. Bowen, editors, Logic Programming: Proceedings of the 5th International Conference and Symposium, pages 810-827. MIT Press, 1988.